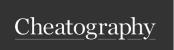

## Docker cheat sheet Cheat Sheet by rishabkumar7 via cheatography.com/132291/cs/38939/

| General Commands       |                                      |
|------------------------|--------------------------------------|
| docker version         | Shows the Docker version information |
| docker info            | Display system-wide information      |
| docker help <command/> | Shows help for a specific command    |

| Image Commands       |                                               |
|----------------------|-----------------------------------------------|
| docker images        | List images                                   |
| docker pull <image/> | Pull an image or a repository from a registry |
| docker rmi <image/>  | Remove one or more images                     |

| Container Commands                                                                      |                                                |
|-----------------------------------------------------------------------------------------|------------------------------------------------|
| docker ps                                                                               | Lists running containers                       |
| docker ps -a                                                                            | List all containers (both running and stopped) |
| docker run <image/>                                                                     | Run a command in a new container               |
| docker start                                                                            | Start one or more stopped containers           |
| docker restart                                                                          | Restart one or more containers                 |
| docker stop <containe-< th=""><th>Stop one or more running containers</th></containe-<> | Stop one or more running containers            |
| docker rm <container></container>                                                       | Remove one or more containers                  |
| docker rename                                                                           | Rename a container                             |

| Dockerfile Instructions |                                                                                                    |  |
|-------------------------|----------------------------------------------------------------------------------------------------|--|
| FROM                    | Set the Base Image for subsequent instructions                                                                                         |  |
| RUN                     | Execute any commands in a new layer on top of the current image and commit the results                                                 |  |
| CMD                     | Provide defaults for an executing container                                                                                            |  |
| EXPOSE                  | nform Docker that the container listens on the specified network ports at runtime                                                      |  |
| ENV                     | Set environment variables                                                                                                    |  |
| ADD                     | Copy new files, directories or remote file URLs from <src> and add them to the filesystem of the image at the path <dest></dest></src> |  |
| COPY                    | Copy new files or directories from <src> and add them to the filesystem of the container at the path <dest></dest></src>               |  |
| ENTRYPOINT              | Allows you to configure a container that will run as an executable                                                                     |  |

| Dockerfile Instructions (cont) |                                                                                                    |  |
|--------------------------------|----------------------------------------------------------------------------------------------------|--|
| VOLUME                         | Create a mount point with the specified name and mark it as holding externally mounted volumes from native host or other containers      |  |
| USER                           | Set the user name or UID to use when running the image and for any RUN, CMD and ENTRYPOINT instructions that follow it in the Dockerfile |  |
| WORKDIR                        | Sets the working directory for any RUN, CMD, ENTRYPOINT, COPY and ADD instructions that follow it in the Dockerfile                      |  |

| Dockerfile Commands             |                                                           |
|---------------------------------|-----------------------------------------------------------|
| docker build -t <tag></tag>     | Build an image from a Dockerfile in the current directory |
| docker tag <image/> <tag></tag> | Tag an image to a name (local or registry)                |

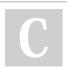

By rishabkumar7

Published 25th May, 2023. Last updated 25th May, 2023. Page 1 of 1. Sponsored by CrosswordCheats.com Learn to solve cryptic crosswords! http://crosswordcheats.com

cheatography.com/rishabkumar7/